## eVidyalaya Half Yearly Report

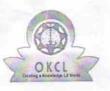

Department of School & Mass Education, Govt. of Odisha

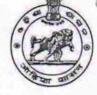

| School Name : KANTI GRAM PANCHAYAT HIGH SCHOOL |            |         |  |  |
|------------------------------------------------|------------|---------|--|--|
| U_DISE :                                       | District : | Block : |  |  |
| 21180908602                                    | PURI       | PIPILI  |  |  |

| general_info                                      |                   |
|---------------------------------------------------|-------------------|
| » Half Yearly Report No                           | 5                 |
| » Half Yearly Phase                               | 1                 |
| Implementing Partner                              | IL&FS ETS         |
| Half Yearly Period from                           | 04/02/2016        |
| » Half Yearly Period till                         | 10/01/2016        |
| » School Coordinator Name                         | ROJALINI<br>SAHOO |
| Leaves taken for the follo                        | owing Month       |
| » Leave Month 1                                   | April             |
| » Leave Days1                                     | 0                 |
| » Leave Month 2                                   | May               |
| » Leave Days2                                     | 0                 |
| » Leave Month 3                                   | June              |
| » Leave Days3                                     | 0                 |
| » Leave Month 4                                   | July              |
| » Leave Days4                                     | 0                 |
| » Leave Month 5                                   | August            |
| » Leave Days5                                     | 0                 |
| » Leave Month 6                                   | September         |
| » Leave Days6                                     | 0                 |
| » Leave Month 7                                   | October           |
| » Leave Days7                                     | 0                 |
| Equipment Downtime                                | e Details         |
| » Equipment are in working condition?             | Yes               |
| » Downtime > 4 Working Days                       | No                |
| » Action after 4 working days are over for Equipm | nent              |
| Training Detai                                    | ls                |
| » Refresher training Conducted                    | Yes               |
| » Refresher training Conducted Date               | 06/24/2016        |

1435

» If No; Date for next month

| Educational content Details                                          | a starter and |
|----------------------------------------------------------------------|---------------|
| e Content installed?                                                 | Yes           |
| SMART Content with Educational software?                             | Yes           |
| Stylus/ Pens                                                         | Yes           |
| USB Cable                                                            | Yes           |
| Software CDs                                                         | Yes           |
| User manual                                                          | Yes           |
| Recurring Service Details                                            |               |
| Register Type (Faulty/Stock/Other Register)                          | YES           |
| Register Quantity Consumed                                           | 1             |
| Blank Sheet of A4 Size                                               | Yes           |
| A4 Blank Sheet Quantity Consumed                                     | 2970          |
| o Cartridge                                                          | Yes           |
| Cartridge Quantity Consumed                                          | 1             |
| USB Drives                                                           | Yes           |
| USB Drives Quantity Consumed                                         | 1             |
| Blank DVDs Rewritable                                                | Yes           |
| Blank DVD-RW Quantity Consumed                                       | 25            |
| White Board Marker with Duster                                       | Yes           |
| Quantity Consumed                                                    | 6             |
| Electricity bill                                                     | Yes           |
| > Internet connectivity                                              | Yes           |
| Reason for Unavailablity                                             |               |
| Electrical Meter Reading and Generator Met                           | er Reading    |
| Generator meter reading                                              | 720           |
| » Electrical meter reading                                           | 577           |
| Equipment replacement details                                        |               |
| » Replacement of any Equipment by Agency                             | No            |
| » Name of the Equipment                                              |               |
| Theft/Damaged Equipment                                              |               |
| » Equipment theft/damage                                             | No            |
| » If Yes; Name the Equipment                                         |               |
| Lab Utilization details                                              |               |
| » No. of 9th Class students                                          | 110           |
|                                                                      | 110           |
| » 9th Class students attending ICT labs » No. of 10th Class students | 127           |
|                                                                      | 127           |
| » 10th Class students attending ICT labs                             |               |
| No. of hours for the following month lab has b                       | been utilized |

| Hours1                                    | 26        |
|-------------------------------------------|-----------|
| Month-2                                   | May       |
| Hours2                                    | 10        |
| Month-3                                   | June      |
| Hours3                                    | 27        |
| Month-4                                   | July      |
| Hours4                                    | 62        |
| Month-5                                   | August    |
| 11E                                       | 61        |
| » Mourso<br>» Month-6                     | September |
| » Hours6                                  | 61        |
| » Month-7                                 | October   |
| » Hours7                                  | 4         |
| Server & Node Downtime details            |           |
| » Server Downtime Complaint logged date1  |           |
| » Server Downtime Complaint Closure date1 |           |
| » Server Downtime Complaint logged date2  |           |
| » Server Downtime Complaint Closure date2 |           |
| » Server Downtime Complaint logged date3  |           |
| » Server Downtime Complaint Closure date3 |           |
| » No. of Non-working days in between      | 0         |
| » No. of working days in downtime         | 0         |
| Stand alone PC downtime details           |           |
| » PC downtime Complaint logged date1      |           |
| » PC downtime Complaint Closure date1     |           |
| » PC downtime Complaint logged date2      |           |
| » PC downtime Complaint Closure date2     |           |
| » PC downtime Complaint logged date3      |           |
| » PC downtime Complaint Closure date3     |           |
| » No. of Non-working days in between      | 0         |
| » No. of working days in downtime         | 0         |
| UPS downtime details                      |           |
| » UPS downtime Complaint logged date1     |           |
| » UPS downtime Complaint Closure date1    |           |
| » UPS downtime Complaint logged date2     |           |
| » UPS downtime Complaint Closure date2    |           |
| » UPS downtime Complaint logged date3     |           |
| » UPS downtime Complaint Closure date3    |           |
| » No. of Non-working days in between      | 0         |
| » No. of working days in downtime         | 0         |
| Genset downtime details                   |           |

| UPS downtime Complaint logged date1           |             |
|-----------------------------------------------|-------------|
| UPS downtime Complaint Closure date1          |             |
| UPS downtime Complaint logged date2           |             |
| UPS downtime Complaint Closure date2          |             |
| UPS downtime Complaint logged date3           |             |
| UPS downtime Complaint Closure date3          |             |
| No. of Non-working days in between            | 0           |
| » No. of working days in downtime             | 0           |
| Integrated Computer Projector downtin         | me details  |
| » Projector downtime Complaint logged date1   |             |
| » Projector downtime Complaint Closure date1  |             |
| » Projector downtime Complaint logged date2   |             |
| » Projector downtime Complaint Closure date2  |             |
| » Projector downtime Complaint logged date3   |             |
| » Projector downtime Complaint Closure date3  |             |
| » No. of Non-working days in between          | 0           |
| » No. of working days in downtime             | 0           |
| Printer downtime details                      |             |
| » Printer downtime Complaint logged date1     |             |
| » Printer downtime Complaint Closure date1    |             |
| » Printer downtime Complaint logged date2     |             |
| » Printer downtime Complaint Closure date2    |             |
| » Printer downtime Complaint logged date3     |             |
| » Printer downtime Complaint Closure date3    |             |
| » No. of Non-working days in between          | 0           |
| » No. of working days in downtime             | 0           |
| Interactive White Board (IWB) downt           | ime details |
| » IWB downtime Complaint logged date1         |             |
| » IWB downtime Complaint Closure date1        |             |
| » IWB downtime Complaint logged date2         |             |
| » IWB downtime Complaint Closure date2        |             |
| » IWB downtime Complaint logged date3         |             |
| » IWB downtime Complaint Closure date3        |             |
| » No. of Non-working days in between          | 0           |
| » No. of working days in downtime             | 0           |
| Servo stabilizer downtime de                  | tails       |
| » stabilizer downtime Complaint logged date1  |             |
| » stabilizer downtime Complaint Closure date1 |             |
| » stabilizer downtime Complaint logged date2  |             |
|                                               |             |
| » stabilizer downtime Complaint Closure date2 |             |

ē

| » stabilizer downtime Complaint Closure date3<br>» No. of Non-working days in between | 0 |  |  |
|---------------------------------------------------------------------------------------|---|--|--|
| No. of working days in downtime                                                       | 0 |  |  |
| Switch, Networking Components and other peripheral downtime detail                    |   |  |  |
| peripheral downtime Complaint logged date1                                            |   |  |  |
| peripheral downtime Complaint Closure date1                                           |   |  |  |
| peripheral downtime Complaint logged date2                                            |   |  |  |
| peripheral downtime Complaint Closure date2                                           |   |  |  |
| peripheral downtime Complaint logged date3                                            |   |  |  |
| peripheral downtime Complaint Closure date3                                           |   |  |  |
| No. of Non-working days in between                                                    | 0 |  |  |
| » No. of working days in downtime                                                     | 0 |  |  |

## Signature of Head Master/Mistress with Seal Headmaster Kanti G. P. High School, Jnanavihar, Pipili, Puri.